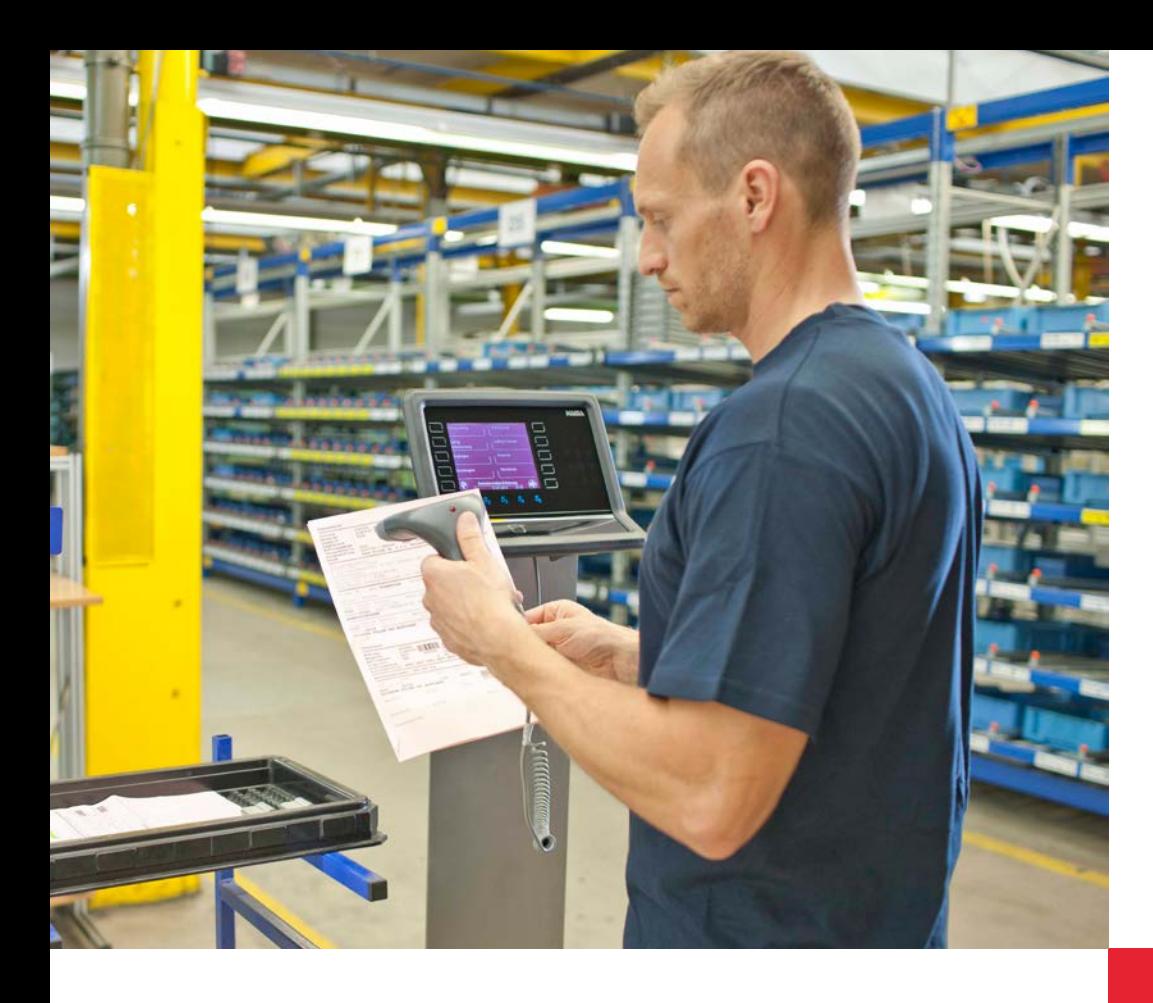

## **dormakabazz**

# **Hauptmodul BDE**  für dormakaba b-comm ERP und EACM

Mit Hilfe der Betriebsdatenerfassung können Sie Ihre Kostenstrukturen und Produktionsabläufe durchleuchten und konstant optimieren. Als Unternehmen möchten Sie immer aktuell wissen, wie Ihre Fertigung ausgelastet ist, wo Sie bei Ihren Aufträgen stehen und was Sie die einzelnen Aufträge kosten. Dazu benötigen Sie exakte Zahlen. Diese Daten liefert Ihnen ein BDE-System von dormakaba. Erfasst werden sämtliche relevanten Auftragsdaten, die dem SAP-System zeitnah zur Verfügung gestellt werden. Damit vermeiden Sie doppelte Erfassung und Pflege von Daten. Auswertungen im SAP-System sorgen für fortlaufende Transparenz.

### **Die dormakaba Lösung umfasst**

- das Erfassen der Zeiten für Rüsten, Bearbeiten und Abrüsten,
- die Meldungen von Gutmenge, Ausschuss und Grund,
- die Prüfung auf Unter-/Überlieferung,
- die zeitereignis- und lohnscheinbezogene Erfassung,
- den Arbeitsplatzwechsel,
- die Statusverfolgung über Arbeitsvorgang und Person,
- die Bearbeitung eines Arbeitsvorgangs durch mehrere Personen und
- das Melden von Störgründen bei ungeplanten Unterbrechungen.

### **Vorteile auf einen Blick**

- Zu jeder Zeit aktuelle Informationen über Auftragsfortschritt und Auftragsstatus
- Verbesserungen im Produktionsprozess und kürzere Durchlaufzeiten
- Minimierung von Gemeinkosten und Leerzeiten
- Bessere Liefertreue und Erhöhung der Kundenzufriedenheit
- Präzise Daten für Kalkulationen

### **Leistungsmerkmale**

#### **Modular aufgebaut, einfache Dialoge**

dormakaba b-comm ERP – SAP ERP ist ein modular aufgebautes Subsystem für die Auftragsdatenerfassung und ergänzt die SAP-Module PP, PM, PS, CS und CATS. Die in der Produktion anfallenden Betriebsdaten werden erfasst, verprobt und an die entsprechenden SAP-Module übergeben. Die Übergabe erfolgt u.a. über die von SAP zertifizierte Schnittstelle PP-PDC.

Das System bietet komfortable und einfache Dialoge, die auf den Mitarbeiter zugeschnitten sind und nur eine sehr kurze Einarbeitungszeit benötigen. So werden Erfassungszeiten minimiert und Fehleingaben vermieden. Alle Buchungen werden plausibilisiert und gelangen dann ins SAP ERP-System. Danach werden die Vorgänge in SAP aktualisiert und es erfolgt ein Abgleich der Auftragsdaten.

Durch die laufende Synchronisation wird eine hohe Datensicherheit gewährleistet und die Daten sind stets aktuell. Dabei findet die Datenpflege und Kalkulation ausschließlich in SAP ERP statt. Die Lösung ist offen für kundenspezifische Erweiterungen und integriert auch QM-, MDE- oder Zutrittskontrollsysteme.

### **Zusätzliche Module für Betriebsdatenerfassung**

Neben dem Standardumfang steht eine ganze Palette nützlicher Module ergänzend zur Verfügung, die Ihr BDE-System noch effektiver machen.

### **Das Modul Erfassungsautomation**

### **Automatischer Start, Unterbrechung und Ende eines Auftrags: Weniger Buchungen**

Mit diesem Modul schließt dormakaba die Lücke zwischen HCM und BDE. Denn mit einer Zeiterfassungsbuchung starten oder beenden Ihre Mitarbeiter automatisch den zuletzt bearbeiteten Auftrag. Bucht ein Mitarbeiter eine Unterbrechung, z.B. den Beginn einer Pause, wird der laufende Auftrag ebenfalls automatisch unterbrochen. Dieses Modul verringert die Eingabeschritte, spart Ihnen Zeit und reduziert Fehleingaben. Die Datenrückmeldung wird dadurch noch einfacher und Erfassungslücken gehören der Vergangenheit an.

### **Auftragswechsel: Einfach und bequem**

Diese Funktion macht Ihre Auftragserfassung einfacher und bequemer, denn aktive Aufträge aus PP, PM, PS oder CATS werden durch das Starten eines neuen Auftrags automatisch beendet. Das reduziert den Erfassungsaufwand vor allem bei zeitlich kurzen Arbeitsvorgängen.

### **Automatisches Melden auf Standardvorgang: Leerlaufzeiten zuordnen**

Damit erfassen Sie automatisch "nicht belegte Zeiten" eines Mitarbeiters. Diese werden auf einen für ihn definierten Gemeinkostenauftrag gebucht. Sie bestimmen, ab wann nicht belegte Zeiten ermittelt werden sollen. Überschreitet der Mitarbeiter die eingestellte Zeitspanne zwischen Kommen und Auftragsstart bzw. Auftragsende und erneutem Auftragsstart, wird die nicht produktive Zeit auf den hinterlegten Gemeinkostenauftrag gebucht. So werden Leerlaufzeiten automatisch zugeordnet und mit einem Vorgang "gefüllt". Dadurch erhalten Sie eine größtmögliche Übereinstimmung von gebuchten Auftragszeiten mit der tatsächlichen Anwesenheitszeit des **Mitarbeiters** 

## **Leistungsmerkmale**

### **Das Modul Team**

#### **Gruppenarbeit**

Mit der Funktion "Gruppenarbeit" ermöglicht dormakaba b-comm ERP die zeitgleiche oder nachträgliche Anmeldung auf einen oder mehrere Arbeitsschritte für mehrere Mitarbeiter. Unterschieden werden dynamische und statische Gruppen. Dynamische Gruppen werden direkt am dormakaba Terminal erstellt. Statische Gruppen werden in SAP ERP bearbeitet und die Einstellungen werden an dormakaba b-comm ERP übertragen. Mengenmeldungen sind als Einzelmeldung oder als Gesamtmeldung möglich, z. B. wenn der letzte Mitarbeiter die Gruppe verlässt. Die Integration in die Module Mehrmaschinenbedienung und Zeitabgleich wird unterstützt.

### **Sammelerfassung: Reduziert Erfassungsaufwand**

Für eine rasche Erfassung von Auftragsdaten sowie Zeitund Mengenrückmeldungen hat dormakaba das Zusatzmodul "Sammelerfassung" entwickelt. Mit dieser Lösung kann der Anwender schnell und einfach aus einem bestehenden Auftragsvorrat Zeiten und Mengen rückmelden. Je Mitarbeiter und Arbeitsplatz sind hier Auftragspakete zusammengestellt. So reduzieren Sie den Erfassungsaufwand und vermeiden Fehleingaben. Je Mitarbeiter können mehrere Sammelpakete angemeldet werden. Die Aufträge können aus den SAP-Modulen PP, PS und PM stammen, dorthin fließen die erfassten Daten automatisch zurück.

### **Das Modul Zeitabgleich**

### **Auftragszeiten versus Arbeitszeiten**

Mit diesem Modul können Sie gemeldete Auftragszeiten gegen die Anwesenheitszeit eines oder mehrerer Mitarbeiter nachträglich abgleichen. Den Korrekturzeitraum stellen Sie über Parameter selbst ein. Ein von dormakaba bereitgestellter SAP-Baustein ermittelt die Korrekturzeiten im Hintergrund und schickt dann die geänderten Zeiten als Lohnschein direkt in das PP-, PS-, PM-Modul. Voraussetzung für den Zeitabgleich ist das dormakaba Modul Mehrmaschinenbedienung. Sie profitieren von der direkten Integration in die SAP Zeitwirtschaft.

### **Das Modul Simulationswerkzeug Reduziert den Testaufwand**

Dieses Testtool simuliert Ihren individuellen Datenerfassungs- und Rückmeldeprozess und hilft Ihnen so, Ihren Testaufwand bei der Implementierung, bei Releasewechsel oder Erweiterungen deutlich zu reduzieren. Die unterschiedlichen "Erfassungsszenarien" können Sie als "Use Cases" in Excel vordefinieren und anschließend automatisiert ausführen lassen. Die Simulation der Erfassungsdialoge kann entweder in "Echtzeit" erfolgen oder alternativ "direkt" ausgeführt werden. In Echtzeit werden Buchungssequenzen über mehrere Tage und Schichten eingegeben und in dieser Zeit simuliert. Bei einer direkten Ausführung werden die Buchungen unmittelbar zum aktuellen Zeitpunkt abgesetzt. Nach Ablauf der Tests prüft das Werkzeug, ob Abweichungen aufgetreten sind und stellt Ihnen diese übersichtlich zur Analyse zur Verfügung.

## **Leistungsmerkmale**

#### **Das Modul Mehrmaschinenbedienung Anteilige Zeiten errechnen**

Wenn mehrere Mitarbeiter an einem Auftrag gemeinsam arbeiten oder ein Mitarbeiter gleichzeitig mehrere Maschinen bedient, brauchen Sie dieses Modul, damit Sie die tatsächlich verbrauchten Zeiten korrekt ermitteln können.

Die von dormakaba als Erweiterung für die SAP-Module PP, PM und PS entwickelte Lösung ermittelt anhand der erfassten Zeitereignisse (Start/Ende) die in Anspruch genommenen Leistungen für die Mehrmaschinenbedienung und Mehrauftragsbearbeitung. Sie kalkuliert Ihnen Nettozeiten für unterschiedliche Leistungen wie Arbeitszeit, Maschinenzeit, Aufrüstzeit usw. und übergeben die berechnete Zeit als "Lohnschein" an das SAP-System.

Damit können Sie bei einer Mehrmaschinenbearbeitung die Maschinenzeiten entsprechend aufteilen. Dabei werden die Laufzeiten der Maschine und die Bearbeitungszeit der Person entsprechend der Anzahl laufender Maschinen und Aufträge anteilig berechnet und den Aufträgen zugebucht.

Auch bei einer Mehrauftragsbearbeitung, bei der mehrere Aufträge von einer Person an einer oder mehreren Maschinen bearbeitet werden, lässt sich die Arbeitszeit nach unterschiedlichen Vorgaben aufteilen. Dabei können die Pausenzeiten gemäß der SAP-Arbeitszeitplanung automatisch abgezogen werden.

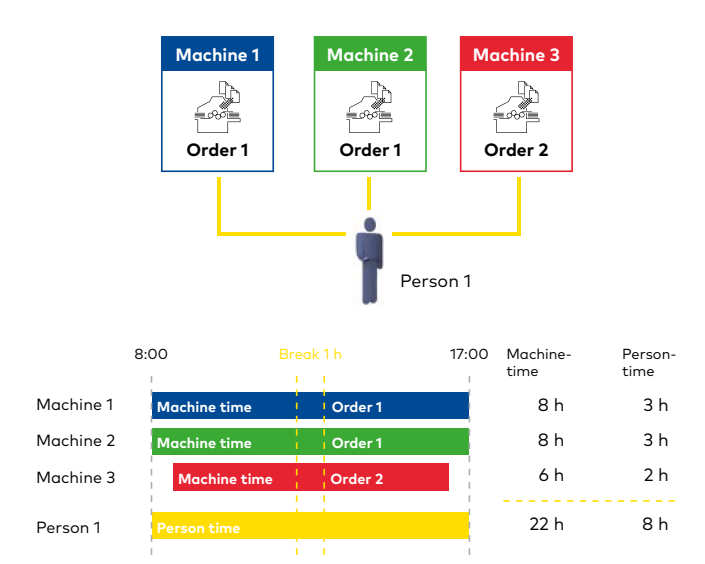

Machine time per order = 100 % Person time per order split (in-line or per default) Option: automatic break deduction

### **Technische Daten:**

- Verwendbar mit dormakaba b-comm ERP und EACM
- HTML 5 Weboberfläche
- Datenbankbasierend
- Anbindung an SAP Module: PP (Production Planning) PP-PI (Process Industry) PM (Plant Maintenance) PS (Project System) CO (Controlling) und CATS (Cross Application Time Sheet) HCM (Human Capital Management)
- **Unterstützte Hardware:** dormakaba Terminal B-eco Terminal B-web 95 00 dormakaba Terminal 97 00